# **OfflineDataDescription**

# **Method Summary**

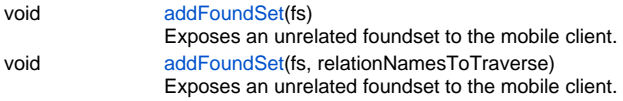

# **Method Details**

## <span id="page-0-0"></span>**addFoundSet**

#### void **addFoundSet** (fs)

Exposes an unrelated foundset to the mobile client. If service solution has a module of type Mobile shared module all possible relations from that module are traversed automatically.

#### **Parameters**

[{JSFoundSet}](https://wiki.servoy.com/display/Serv7/JSFoundSet) fs - the foundset

## **Returns**

void

**Sample**

```
var retval = plugins.mobileservice.createOfflineDataDescription('data_');
var ff = databaseManager.getFoundSet('bug_db','mytable');
ff.loadAllRecords();
retval.addFoundSet(ff);
```
# **addFoundSet**

void **addFoundSet** (fs, relationNamesToTraverse)

Exposes an unrelated foundset to the mobile client.

which can be used in the mobile client in an unrelated way like in a (first) form or databaseManager.getFoundset(...).

For each record in the provided (unrelated) foundset the specified relation names are traversed and all data taken. Providing the relation names to traverse **overrides** the automatic traversal of the relations found in the "Mobile Shared Module".

#### **Parameters**

[{JSFoundSet}](https://wiki.servoy.com/display/Serv7/JSFoundSet) fs - the root foundset

[{String\[](https://wiki.servoy.com/display/Serv7/String)]} relationNamesToTraverse - the relations to traverse from records found in root root foundset

## **Returns**

void

# **Sample**

```
var data = plugins.mobileservice.createOfflineDataDescription('data_');
var fs_contact = globals.accountmanager_contacts; //contains the account manager contact
var traverse = new Array();
traverse.push('accountmanager_to_companies');
data.addFoundSet(fs_contact, traverse);
```